## **ESERCITAZIONE N. 10 (Vettori)**

- Generare casualmente un vettore (le sue componenti) e visualizzarlo.
- Letto un vettore, valutare il numero degli elementi positivi, il numero degli elementi negativi e dei nulli.
- Letto un vettore, valutare il numero degli elementi pari ed il numero degli elementi dispari.
- Letto un vettore e due interi, che corrispondono a due indici, scambiare di posto gli elementi del vettore corrispondenti a tali indici.
- Letto un vettore, trovare l'elemento massimo e l'elemento minimo e scambiarli di posto.
- Generato casualmente un vettore, in modo che le sue componenti siano positive e minori di 30, rappresentarlo graficamente mediante istogrammi.

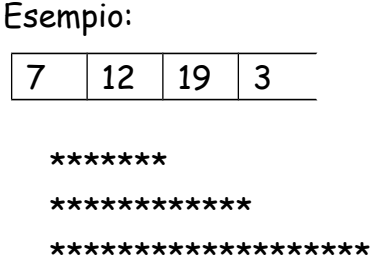

\*\*\*

## **(Vettori e funzioni)**

- Scrivere una funzione che riceve un vettore e calcola e rende al main quanti sono gli elementi positivi, quanti i negativi e quanti i nulli. Visualizzare dal main i valori resi.
- Scrivere una funzione che riceve un vettore e scambia di posto l'elemento massimo con l'elemento minimo.

La funzione rende al main il vettore con gli elementi scambiati che il main deve visualizzare.

- Scrivere un programma che, dati due vettori di dimensione 5, stampi quello in cui la somma degli elementi è maggiore. La lettura dei vettori, il controllo e la stampa devono essere effettuati da 3 diverse funzioni.
- Scrivere un programma che consenta di effettuare la rotazione degli elementi del vettore verso destra o verso sinistra. La rotazione deve essere effettuata da una funzione, sul vettore stesso. Creare un menù che consenta di scegliere se effettuare la rotazione destra o sinistra e costruire una funzione per ciascuno dei due casi.

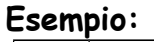

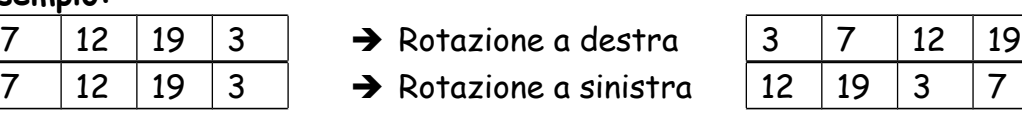

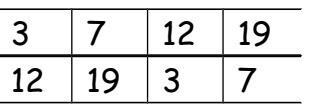

**•** Scrivere

una funzione che riceve un vettore ed un elemento, letto nel main, e ricerca sequenzialmente se tale elemento è presente o no nel vettore.

Visualizzare nel main un messaggio che indica la presenza dell'elemento o la sua assenza.

- Scrivere una funzione che riceve un vettore ed un elemento letto nel main e restituisca quante volte l'elemento è presente nel vettore. Stampare il risultato dal main.
- Costruire un funzione che normalizzi un vettore secondo l'intervallo [0,1] . La normalizzazione avviene tramite la formula:
	- $v[i]$  normalizzato = ( $v[i]$  min )/(max min)

dove min e max sono rispettivamente l'elemento minimo e massimo del vettore. La lettura del vettore iniziale e la stampa del vettore normalizzato sono fatte da apposite funzioni.

## **(Vettori paralleli)**

 Dati due vettori, uno contenente le basi di N triangoli, e l'altro le rispettive altezze, costruire una funzione che crei il vettore delle aree. Visualizzare il contenuto dei vettori usando un'apposita funzione.

N è un valore che può essere definito come costante o inserito da tastiera.

- Scrivere un programma che permetta, usando opportunamente le funzioni:
	- 1. di creare due vettori, uno contenente il numero di maglia dei corridori e l'altro i tempi di percorrenza del circuito.
	- 2. inserito un numero di maglia da tastiera, di visualizzare il tempo di percorrenza.
	- 3. Inserito un tempo di percorrenza, di visualizzare i numeri di maglia di tutti i corridori che hanno totalizzato un tempo inferiore.
- Scrivere un programma che permetta, usando opportunamente le funzioni:
	- 1. di creare un vettore tale che il valore degli elementi sia il doppio della posizione occupata,
	- 2. di visualizzare solo gli elementi multipli di tre,
	- 3. di caricare da tastiera un secondo vettore di dimensione pari al primo con elementi che siano maggiori di 0 e minori della dimensione del vettore,
	- 4. dato un valore in input, di indicare se tale valore è presente,
	- 5. di visualizzare i valori in posizione pari,
	- 6. dato un il valore di un indice in input, restituisca il valore contenuto nel vettore in posizione corrispondente aumentato di 15,
	- 7. crei un terzo vettore di interi dove il valore dell'elemento di posto i è il maggiore tra gli elementi di posto i dei primi due vettori,
	- 8. visualizzare il vettore.